20.07.14 20:13 -

Автор:

## **Внимание:** сайт проверен, **выплаты получены!**

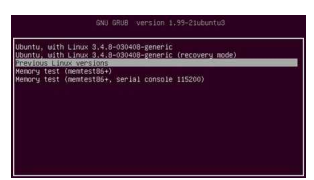

 На сегодня - это один из лучших сайтов по лёгкой добыче *Bitcoin*, правда понятие "лучший", имеет относительное значение. Просто здесь, больше всего дают биткоинов, за нечего не делание. Итак, заходим на сайт и регистрируемся: http://freebitco.in

. Попав на главную страницу сайта, вы увидите вот это, где нужно заполнить поля так, как показано на скрине:

 Думаю, что здесь всё понятно, (кроме кнопки **№ 5**, ) после ввода данных, жмёте на кнопку **№ 4** и регистрация окончена.

Что бы войти в свой аккаунт, как раз и нужна кнопка

**№ 5**

, кликнув по которой, откроется окно для ввода данных:

 Выполняете здесь всё по шагам, кнопки **№ 1, 2, 3** и перенаправляетесь в свой аккаунт. При каждом новом заходе на сайт, вы всё время будете попадать на страницу регистрации нового пользователя, а что бы авторизоваться, нужно каждый раз нажимать кнопочку **№ 5** (показана на первом снимке). Вот она:

Автор:

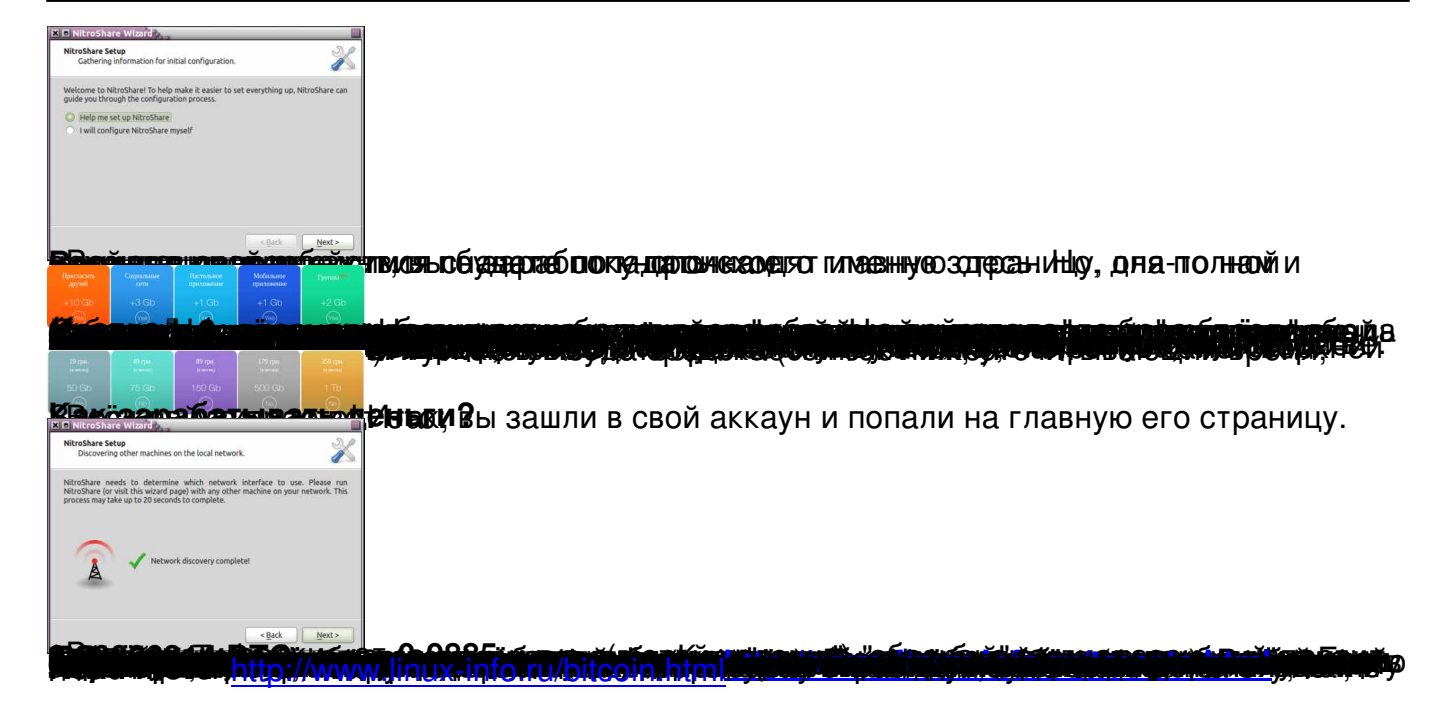